# Pham 163782

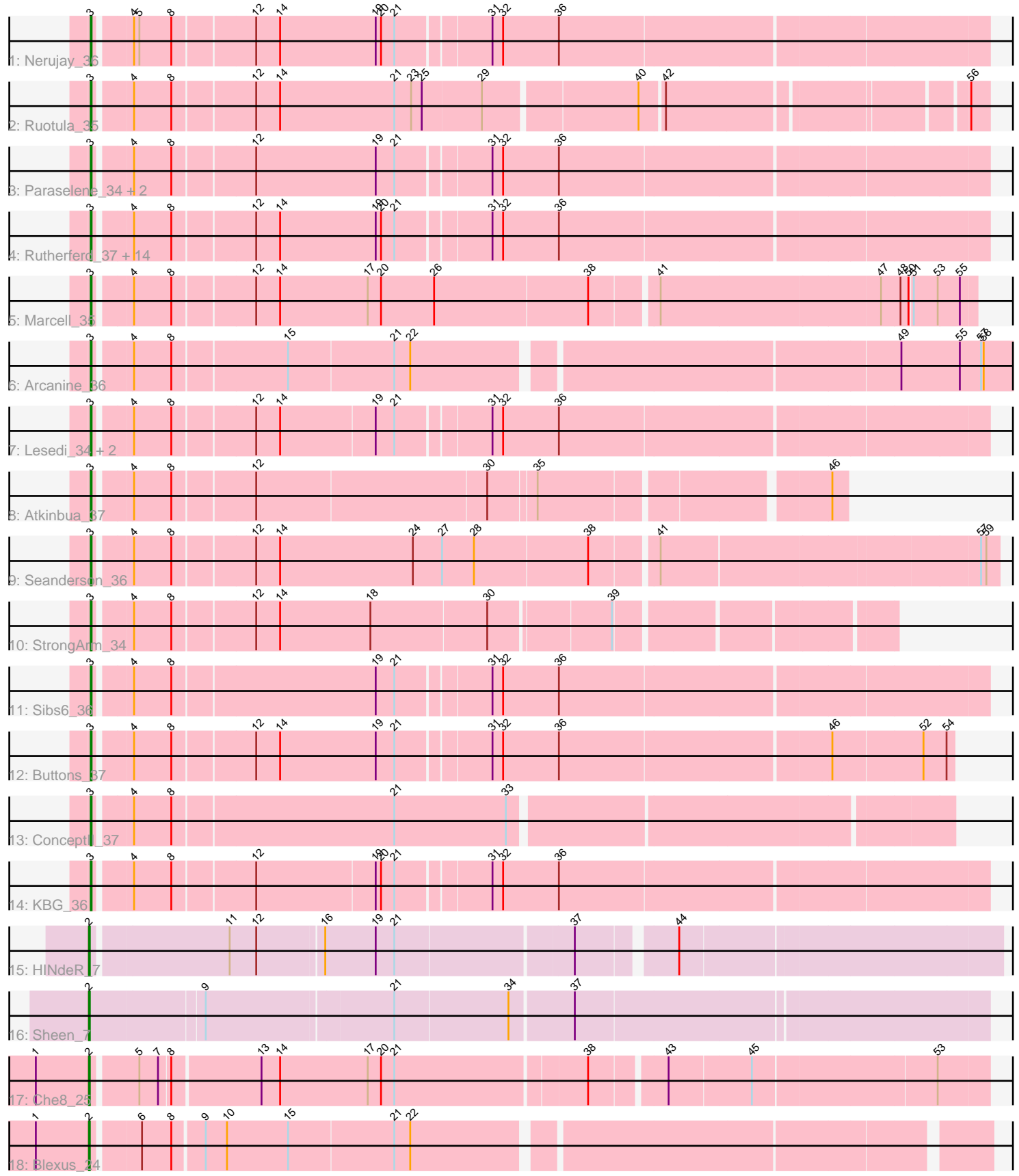

Note: Tracks are now grouped by subcluster and scaled. Switching in subcluster is indicated by changes in track color. Track scale is now set by default to display the region 30 bp upstream of start 1 to 30 bp downstream of the last possible start. If this default region is judged to be packed too tightly with annotated starts, the track will be further scaled to only show that region of the ORF with annotated starts. This action will be indicated by adding "Zoomed" to the title. For starts, yellow indicates the location of called starts comprised solely of Glimmer/GeneMark auto-annotations, green indicates the location of called starts with at least 1 manual gene annotation.

# Pham 163782 Report

This analysis was run 04/28/24 on database version 559.

Pham number 163782 has 36 members, 0 are drafts.

Phages represented in each track:

- Track 1 : Nerujay 36
- Track 2 : Ruotula 35
- Track 3 : Paraselene\_34, Magnar\_35, BPBiebs31\_36

• Track 4 : Rutherferd\_37, SkiPole\_38, Zeuska\_36, BillKnuckles\_36, NEHalo\_35,

Traft412\_37, JackSparrow\_36, Trouble\_36, AFIS\_35, SpikeBT\_37, Ohno789\_35,

Magnito\_34, Monet\_37, DD5\_36, Perseus\_37

- Track 5 : Marcell 35
- Track 6 : Arcanine 36
- Track 7 : Lesedi 34, Abrogate 360, Marge 36
- Track  $8:$  Atkinbua $37$
- Track 9 : Seanderson\_36
- Track 10 : StrongArm\_34
- Track 11 : Sibs6\_36
- Track 12 : Buttons\_37
- Track 13 : ConceptII 37
- Track 14 : KBG\_36
- Track 15 : HINdeR\_7
- Track 16 : Sheen 7
- Track 17 : Che8\_25
- Track 18 : Blexus\_24

## **Summary of Final Annotations (See graph section above for start numbers):**

The start number called the most often in the published annotations is 3, it was called in 32 of the 36 non-draft genes in the pham.

Genes that call this "Most Annotated" start:

• AFIS\_35, Abrogate\_360, Arcanine\_36, Atkinbua\_37, BPBiebs31\_36, BillKnuckles\_36, Buttons\_37, ConceptII\_37, DD5\_36, JackSparrow\_36, KBG\_36, Lesedi\_34, Magnar\_35, Magnito\_34, Marcell\_35, Marge\_36, Monet\_37, NEHalo\_35, Nerujay\_36, Ohno789\_35, Paraselene\_34, Perseus\_37, Ruotula\_35, Rutherferd\_37, Seanderson\_36, Sibs6\_36, SkiPole\_38, SpikeBT\_37, StrongArm\_34, Traft412\_37, Trouble\_36, Zeuska\_36,

Genes that have the "Most Annotated" start but do not call it: •

Genes that do not have the "Most Annotated" start: • Blexus\_24, Che8\_25, HINdeR\_7, Sheen\_7,

# **Summary by start number:**

Start 2:

• Found in 4 of 36 ( 11.1% ) of genes in pham

• Manual Annotations of this start: 4 of 36

• Called 100.0% of time when present

• Phage (with cluster) where this start called: Blexus\_24 (F1), Che8\_25 (F1), HINdeR\_7 (A7), Sheen\_7 (A7),

Start 3:

- Found in 32 of 36 ( 88.9% ) of genes in pham
- Manual Annotations of this start: 32 of 36
- Called 100.0% of time when present

• Phage (with cluster) where this start called: AFIS 35 (A1), Abrogate 360 (A1), Arcanine\_36 (A1), Atkinbua\_37 (A1), BPBiebs31\_36 (A1), BillKnuckles\_36 (A1), Buttons\_37 (A1), ConceptII\_37 (A1), DD5\_36 (A1), JackSparrow\_36 (A1), KBG\_36 (A1), Lesedi\_34 (A1), Magnar\_35 (A1), Magnito\_34 (A1), Marcell\_35 (A1), Marge\_36 (A1), Monet\_37 (A1), NEHalo\_35 (A1), Nerujay\_36 (A1), Ohno789\_35 (A1), Paraselene\_34 (A1), Perseus\_37 (A1), Ruotula\_35 (A1), Rutherferd\_37 (A1), Seanderson\_36 (A1), Sibs6\_36 (A1), SkiPole\_38 (A1), SpikeBT\_37 (A1), StrongArm\_34 (A1), Traft412\_37 (A1), Trouble\_36 (A1), Zeuska\_36 (A1),

## **Summary by clusters:**

There are 3 clusters represented in this pham: A1, F1, A7,

Info for manual annotations of cluster A1: •Start number 3 was manually annotated 32 times for cluster A1.

Info for manual annotations of cluster A7: •Start number 2 was manually annotated 2 times for cluster A7.

Info for manual annotations of cluster F1: •Start number 2 was manually annotated 2 times for cluster F1.

## **Gene Information:**

Gene: AFIS\_35 Start: 28138, Stop: 29097, Start Num: 3 Candidate Starts for AFIS\_35: (Start: 3 @28138 has 32 MA's), (4, 28174), (8, 28216), (12, 28303), (14, 28330), (19, 28438), (20, 28444), (21, 28459), (31, 28558), (32, 28570), (36, 28633),

Gene: Abrogate\_360 Start: 28813, Stop: 29772, Start Num: 3 Candidate Starts for Abrogate\_360:

(Start: 3 @28813 has 32 MA's), (4, 28849), (8, 28891), (12, 28978), (14, 29005), (19, 29113), (21, 29134), (31, 29233), (32, 29245), (36, 29308),

Gene: Arcanine\_36 Start: 27784, Stop: 28773, Start Num: 3 Candidate Starts for Arcanine\_36: (Start: 3 @27784 has 32 MA's), (4, 27820), (8, 27862), (15, 27985), (21, 28102), (22, 28120), (49, 28639), (55, 28705), (57, 28729), (58, 28732),

Gene: Atkinbua\_37 Start: 28484, Stop: 29272, Start Num: 3 Candidate Starts for Atkinbua\_37: (Start: 3 @28484 has 32 MA's), (4, 28520), (8, 28562), (12, 28649), (30, 28904), (35, 28955), (46, 29255),

Gene: BPBiebs31\_36 Start: 28355, Stop: 29314, Start Num: 3 Candidate Starts for BPBiebs31\_36: (Start: 3 @28355 has 32 MA's), (4, 28391), (8, 28433), (12, 28520), (19, 28655), (21, 28676), (31, 28775), (32, 28787), (36, 28850),

Gene: BillKnuckles\_36 Start: 28751, Stop: 29710, Start Num: 3 Candidate Starts for BillKnuckles\_36: (Start: 3 @28751 has 32 MA's), (4, 28787), (8, 28829), (12, 28916), (14, 28943), (19, 29051), (20, 29057), (21, 29072), (31, 29171), (32, 29183), (36, 29246),

Gene: Blexus\_24 Start: 24450, Stop: 25397, Start Num: 2 Candidate Starts for Blexus\_24: (1, 24390), (Start: 2 @24450 has 4 MA's), (6, 24498), (8, 24531), (9, 24564), (10, 24588), (15, 24657), (21, 24774), (22, 24792),

Gene: Buttons\_37 Start: 29009, Stop: 29929, Start Num: 3 Candidate Starts for Buttons\_37: (Start: 3 @29009 has 32 MA's), (4, 29045), (8, 29087), (12, 29174), (14, 29201), (19, 29309), (21, 29330), (31, 29429), (32, 29441), (36, 29504), (46, 29798), (52, 29897), (54, 29921),

Gene: Che8\_25 Start: 24293, Stop: 25249, Start Num: 2 Candidate Starts for Che8\_25: (1, 24233), (Start: 2 @24293 has 4 MA's), (5, 24341), (7, 24362), (8, 24374), (13, 24470), (14, 24491), (17, 24590), (20, 24605), (21, 24620), (38, 24827), (43, 24905), (45, 24995), (53, 25193),

Gene: ConceptII\_37 Start: 28990, Stop: 29907, Start Num: 3 Candidate Starts for ConceptII\_37: (Start: 3 @28990 has 32 MA's), (4, 29026), (8, 29068), (21, 29311), (33, 29437),

Gene: DD5\_36 Start: 28752, Stop: 29711, Start Num: 3 Candidate Starts for DD5\_36: (Start: 3 @28752 has 32 MA's), (4, 28788), (8, 28830), (12, 28917), (14, 28944), (19, 29052), (20, 29058), (21, 29073), (31, 29172), (32, 29184), (36, 29247),

Gene: HINdeR\_7 Start: 4364, Stop: 5329, Start Num: 2 Candidate Starts for HINdeR\_7: (Start: 2 @4364 has 4 MA's), (11, 4511), (12, 4541), (16, 4613), (19, 4670), (21, 4691), (37, 4883), (44, 4982),

Gene: JackSparrow\_36 Start: 28398, Stop: 29357, Start Num: 3

Candidate Starts for JackSparrow\_36: (Start: 3 @28398 has 32 MA's), (4, 28434), (8, 28476), (12, 28563), (14, 28590), (19, 28698), (20, 28704), (21, 28719), (31, 28818), (32, 28830), (36, 28893),

Gene: KBG\_36 Start: 28930, Stop: 29886, Start Num: 3 Candidate Starts for KBG\_36: (Start: 3 @28930 has 32 MA's), (4, 28966), (8, 29008), (12, 29095), (19, 29227), (20, 29233), (21, 29248), (31, 29347), (32, 29359), (36, 29422),

Gene: Lesedi\_34 Start: 27802, Stop: 28758, Start Num: 3 Candidate Starts for Lesedi\_34: (Start: 3 @27802 has 32 MA's), (4, 27838), (8, 27880), (12, 27967), (14, 27994), (19, 28099), (21, 28120), (31, 28219), (32, 28231), (36, 28294),

Gene: Magnar\_35 Start: 27771, Stop: 28730, Start Num: 3 Candidate Starts for Magnar\_35: (Start: 3 @27771 has 32 MA's), (4, 27807), (8, 27849), (12, 27936), (19, 28071), (21, 28092), (31, 28191), (32, 28203), (36, 28266),

Gene: Magnito\_34 Start: 27523, Stop: 28482, Start Num: 3 Candidate Starts for Magnito\_34: (Start: 3 @27523 has 32 MA's), (4, 27559), (8, 27601), (12, 27688), (14, 27715), (19, 27823), (20, 27829), (21, 27844), (31, 27943), (32, 27955), (36, 28018),

Gene: Marcell\_35 Start: 28259, Stop: 29206, Start Num: 3 Candidate Starts for Marcell\_35: (Start: 3 @28259 has 32 MA's), (4, 28295), (8, 28337), (12, 28424), (14, 28451), (17, 28550), (20, 28565), (26, 28625), (38, 28796), (41, 28865), (47, 29105), (48, 29126), (50, 29135), (51, 29138), (53, 29165), (55, 29189),

Gene: Marge\_36 Start: 28659, Stop: 29618, Start Num: 3 Candidate Starts for Marge\_36: (Start: 3 @28659 has 32 MA's), (4, 28695), (8, 28737), (12, 28824), (14, 28851), (19, 28959), (21, 28980), (31, 29079), (32, 29091), (36, 29154),

Gene: Monet\_37 Start: 29287, Stop: 30246, Start Num: 3 Candidate Starts for Monet\_37: (Start: 3 @29287 has 32 MA's), (4, 29323), (8, 29365), (12, 29452), (14, 29479), (19, 29587), (20, 29593), (21, 29608), (31, 29707), (32, 29719), (36, 29782),

Gene: NEHalo\_35 Start: 27845, Stop: 28804, Start Num: 3 Candidate Starts for NEHalo\_35: (Start: 3 @27845 has 32 MA's), (4, 27881), (8, 27923), (12, 28010), (14, 28037), (19, 28145), (20, 28151), (21, 28166), (31, 28265), (32, 28277), (36, 28340),

Gene: Nerujay\_36 Start: 28513, Stop: 29472, Start Num: 3 Candidate Starts for Nerujay\_36: (Start: 3 @28513 has 32 MA's), (4, 28549), (5, 28555), (8, 28591), (12, 28678), (14, 28705), (19, 28813), (20, 28819), (21, 28834), (31, 28933), (32, 28945), (36, 29008),

Gene: Ohno789\_35 Start: 27906, Stop: 28865, Start Num: 3 Candidate Starts for Ohno789\_35:

(Start: 3 @27906 has 32 MA's), (4, 27942), (8, 27984), (12, 28071), (14, 28098), (19, 28206), (20, 28212), (21, 28227), (31, 28326), (32, 28338), (36, 28401),

Gene: Paraselene\_34 Start: 28248, Stop: 29207, Start Num: 3 Candidate Starts for Paraselene\_34: (Start: 3 @28248 has 32 MA's), (4, 28284), (8, 28326), (12, 28413), (19, 28548), (21, 28569), (31, 28668), (32, 28680), (36, 28743),

Gene: Perseus\_37 Start: 28932, Stop: 29891, Start Num: 3 Candidate Starts for Perseus\_37: (Start: 3 @28932 has 32 MA's), (4, 28968), (8, 29010), (12, 29097), (14, 29124), (19, 29232), (20, 29238), (21, 29253), (31, 29352), (32, 29364), (36, 29427),

Gene: Ruotula\_35 Start: 28645, Stop: 29577, Start Num: 3 Candidate Starts for Ruotula\_35: (Start: 3 @28645 has 32 MA's), (4, 28681), (8, 28723), (12, 28810), (14, 28837), (21, 28966), (23, 28984), (25, 28996), (29, 29062), (40, 29227), (42, 29251), (56, 29557),

Gene: Rutherferd\_37 Start: 28709, Stop: 29668, Start Num: 3 Candidate Starts for Rutherferd\_37: (Start: 3 @28709 has 32 MA's), (4, 28745), (8, 28787), (12, 28874), (14, 28901), (19, 29009), (20, 29015), (21, 29030), (31, 29129), (32, 29141), (36, 29204),

Gene: Seanderson\_36 Start: 28535, Stop: 29503, Start Num: 3 Candidate Starts for Seanderson\_36: (Start: 3 @28535 has 32 MA's), (4, 28571), (8, 28613), (12, 28700), (14, 28727), (24, 28877), (27, 28910), (28, 28946), (38, 29072), (41, 29141), (57, 29483), (59, 29489),

Gene: Sheen\_7 Start: 4509, Stop: 5477, Start Num: 2 Candidate Starts for Sheen\_7: (Start: 2 @4509 has 4 MA's), (9, 4632), (21, 4836), (34, 4962), (37, 5031),

Gene: Sibs6\_36 Start: 27022, Stop: 27981, Start Num: 3 Candidate Starts for Sibs6\_36: (Start: 3 @27022 has 32 MA's), (4, 27058), (8, 27100), (19, 27322), (21, 27343), (31, 27442), (32, 27454), (36, 27517),

Gene: SkiPole\_38 Start: 28360, Stop: 29319, Start Num: 3 Candidate Starts for SkiPole\_38: (Start: 3 @28360 has 32 MA's), (4, 28396), (8, 28438), (12, 28525), (14, 28552), (19, 28660), (20, 28666), (21, 28681), (31, 28780), (32, 28792), (36, 28855),

Gene: SpikeBT\_37 Start: 28951, Stop: 29910, Start Num: 3 Candidate Starts for SpikeBT\_37: (Start: 3 @28951 has 32 MA's), (4, 28987), (8, 29029), (12, 29116), (14, 29143), (19, 29251), (20, 29257), (21, 29272), (31, 29371), (32, 29383), (36, 29446),

Gene: StrongArm\_34 Start: 29035, Stop: 29871, Start Num: 3 Candidate Starts for StrongArm\_34: (Start: 3 @29035 has 32 MA's), (4, 29071), (8, 29113), (12, 29200), (14, 29227), (18, 29329), (30, 29458), (39, 29587),

Gene: Traft412\_37 Start: 28951, Stop: 29910, Start Num: 3

Candidate Starts for Traft412\_37: (Start: 3 @28951 has 32 MA's), (4, 28987), (8, 29029), (12, 29116), (14, 29143), (19, 29251), (20, 29257), (21, 29272), (31, 29371), (32, 29383), (36, 29446),

Gene: Trouble\_36 Start: 28854, Stop: 29813, Start Num: 3 Candidate Starts for Trouble\_36: (Start: 3 @28854 has 32 MA's), (4, 28890), (8, 28932), (12, 29019), (14, 29046), (19, 29154), (20, 29160), (21, 29175), (31, 29274), (32, 29286), (36, 29349),

Gene: Zeuska\_36 Start: 28583, Stop: 29542, Start Num: 3 Candidate Starts for Zeuska\_36: (Start: 3 @28583 has 32 MA's), (4, 28619), (8, 28661), (12, 28748), (14, 28775), (19, 28883), (20, 28889), (21, 28904), (31, 29003), (32, 29015), (36, 29078),